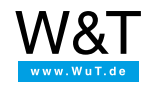

Panoramica dell'applicazione

# **Com-Server e modem LAN:**

**Integrazione degli apparecchi seriali nella rete - in modo universale e flessibile -**

#### **Messa in funzione**

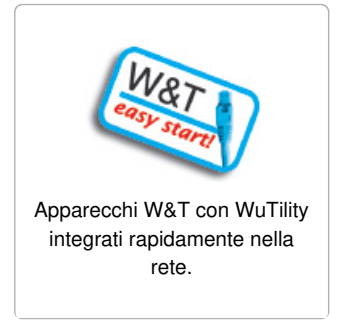

### **sostituzione trasparente**

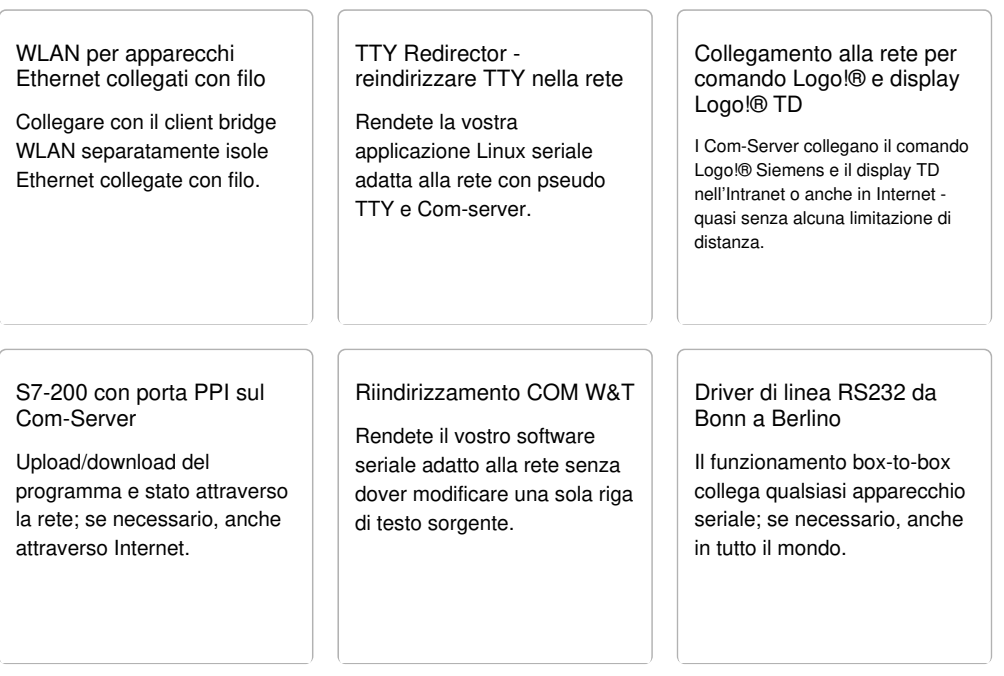

## **applicazioni Intranet & Internet**

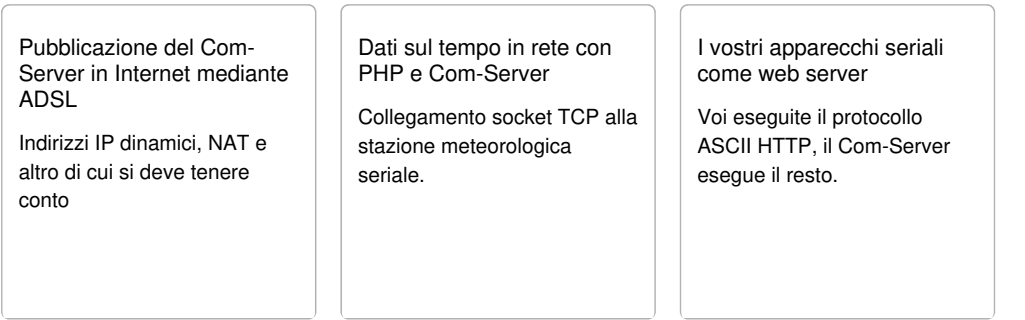

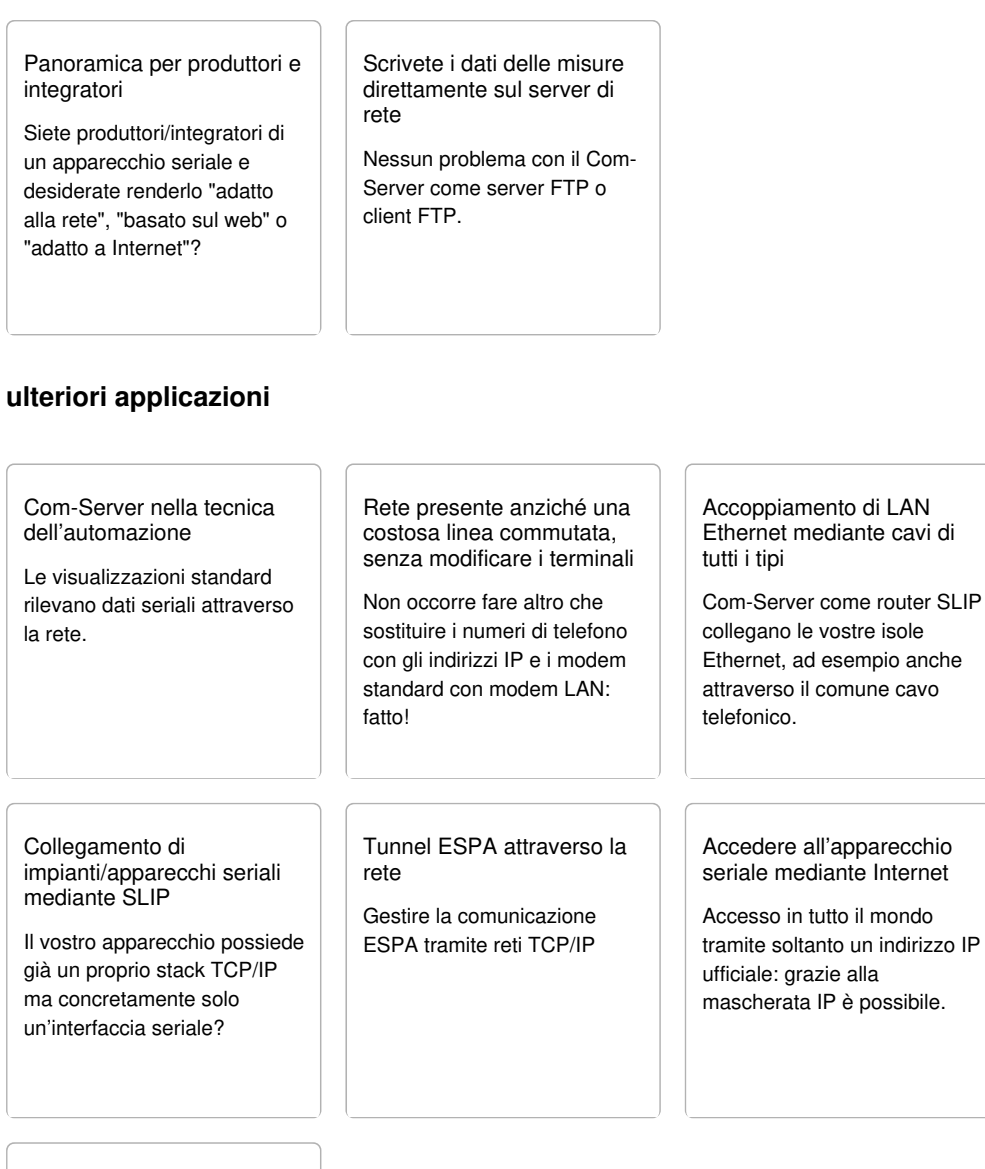

Con 30 righe attraverso la rete: [programmazione](https://www.wut.de/e-58www-16-apit-000.php) dei socket TCP/IP

Più snella, semplice e diretta della programmazione delle interfacce seriali.

## **Informazioni di base**

#### ABC di Internet

Concetti frequentemente utilizzati in relazione alla tecnica reticolare spiegati in modo compatto

- ABC di [Internet](https://www.wut.de/e-5wwww-10-apit-000.php)
- [Cablaggio](https://www.wut.de/e-5wwww-11-apit-000.php) di rete

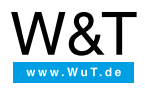

Saremo lieti di fornirvi una consulenza personalizzata!

Wiesemann & Theis GmbH Porschestr. 12 42279 Wuppertal Tel.: +49 [202/2680-110](tel:+492022680110) (Lun-Ven. 8-17) Fax: +49 202/2680-265 [info@wut.de](mailto:info@wut.de)

© Wiesemann & Theis GmbH, con riserva di errori e modifiche: poiché possono verificarsi errori, nessuna nostra informazione deve essere utilizzata senza essere stata verificata. Vi preghiamo di comunicarci tutti gli errori o gli equivoci che avete rilevato in modo tale che possiamo riconoscerli ed eliminarli quanto prima.

[Protezione](https://www.wut.de/e-wwwww-ds-rdit-000.php) dei dati